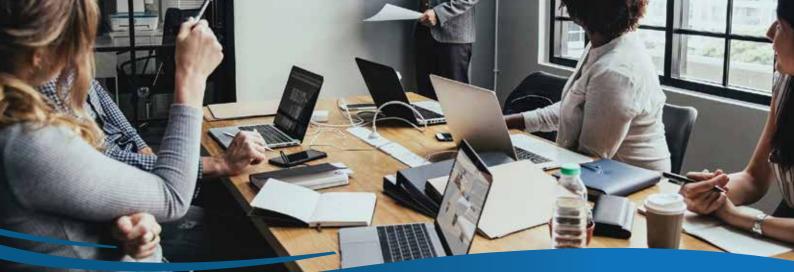

# MYP training agenda

# POCKETWATCH QTime

## professional development: non-certified

#### 1. introduction

- Housekeeping
- Key objectives
- Overview of QTime

### 2. QTime

- Overview of QTime features
- Administer settings + permissions
- Manage time related activities
  (billable + non-billable)
- Connect to line items, record notes, key activities + allowances
- Recur QTime sessions
- Trigger timesheets + invoices
- View QTime session
- Trigger GOMS session
- Integrate with ARM Pro + projects
- Generate reports

### 3. support centre + communication

- Submit training attendance confirmation
- myHelp + myTraining
- Lodging support tickets
- Upcoming training, demonstrations + events
- eNews + social media

### 4. next steps

- Update permissions
- Update setting
- Create relevant project templates if required
- Review QTime process with test client

#### 5. close

• Questions + answers

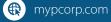

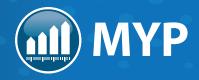

| myNOTES |      |      |  |
|---------|------|------|--|
|         |      |      |  |
|         |      |      |  |
|         |      |      |  |
|         |      |      |  |
|         |      |      |  |
|         |      |      |  |
|         |      |      |  |
|         |      |      |  |
|         |      |      |  |
|         |      |      |  |
|         |      |      |  |
|         |      |      |  |
|         |      |      |  |
|         |      |      |  |
|         | <br> | <br> |  |
|         |      |      |  |
|         |      |      |  |
|         |      |      |  |
|         | <br> |      |  |
|         |      |      |  |
|         |      |      |  |
|         |      |      |  |
|         |      |      |  |
|         |      |      |  |
|         |      |      |  |

It is your responsibility to record educational seminars you attend, which are both relevant to and contribute to your professional and personal development. A copy of the MYP Training Agenda and Certificate of Attendance may be used for those records.

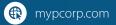

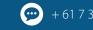

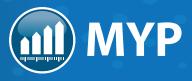